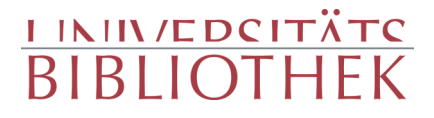

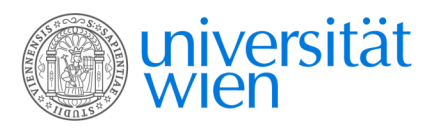

Popowitsch, Johann Siegmund Valentin

### Untersuchung von den Würbeln in der Donau

ein Auszug aus den Untersuchungen vom Meere des Hrn. Prof. Popowitsch

Kurzböck Wien 1780

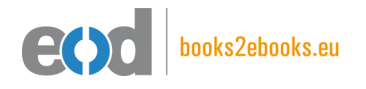

digitalisiert an der Universitätsbibliothek Wien

digitised at Vienna University Library

## books2ebooks – Millions of books just a mouse click away!

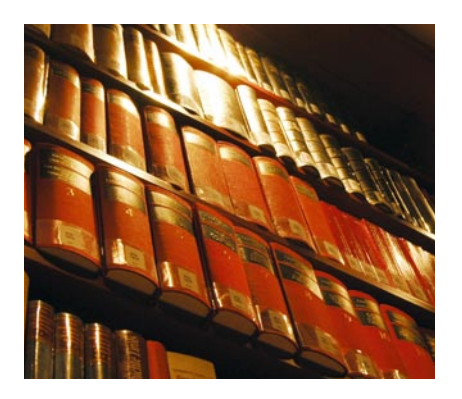

European libraries are hosting millions of books from the 15th to the 20th century. All these books have now become available as eBooks – just a mouse click away. Search the online catalogue of a library from the eBooks on Demand (EOD) network and order the book as an eBook from all over the world – 24 hours a day, 7 days a week. The book will be digitised and made accessible to you as an eBook. Pay online with a credit card of your choice and build up your personal digital library!

## What is an EOD eBook?

An EOD eBook is a digitised book delivered in the form of a PDF file. In the advanced version, the file contains the image of the scanned original book as well as the automatically recognised full text. Of course marks, notations and other notes in the margins present in the original volume will also appear in this file.

## How to order an EOD eBook?

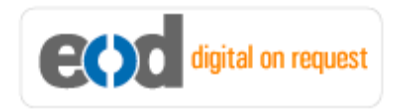

Whereever you see this button, you can order eBooks directly from the online catalogue of a library. Just search the catalogue and select the book you need. A user friendly interface will guide you through the

ordering process. You will receive a confirmation e-mail and you will be able to track your order at your personal tracing site.

## How to buy an EOD eBook?

Once the book has been digitised and is ready for downloading you will have several payment options. The most convenient option is to use your credit card and pay via a secure transaction mode. After your payment has been received, you will be able to download the eBook.

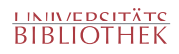

## Standard EOD eBook – How to use

You receive one single file in the form of a PDF file. You can browse, print and build up your own collection in a convenient manner.

#### **Print**

Print out the whole book or only some pages.

#### **Browse**

Use the PDF reader and enjoy browsing and zooming with your standard day-to-day-software. There is no need to install other software.

#### **Build up your own collection**

The whole book is comprised in one file. Take the book with you on your portable device and build up your personal digital library.

## Advanced EOD eBook - How to use

#### **Search & Find**

Print out the whole book or only some pages.

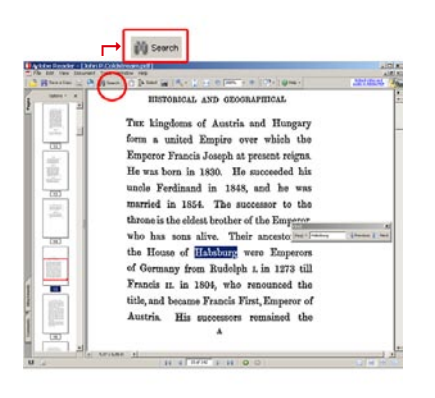

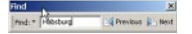

With the in-built search feature of your PDF reader, you can browse the book for individual words or part of a word.

Use the binocular symbol in the toolbar or the keyboard shortcut (Ctrl+F) to search for a certain word. "Habsburg" is being searched for in this example. The finding is highlighted.

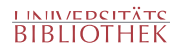

#### **Copy & Paste Text**

**14** Adobe Reader - [John P.Coldstream.pdf] Document 

Click on the "Select Tool" in the toolbar and select all the text you want to copy within the PDF file. Then open your word processor and paste the copied text there e.g. in Microsoft Word, click on the Edit menu or use the keyboard shortcut (Ctrl+V) in order to Paste the text into your document.

#### **Copy & Paste Images**

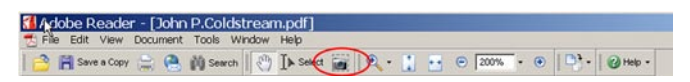

If you want to copy and paste an image, use the "Snapshot Tool" from the toolbar menu and paste the picture into the designated programme (e.g. word processor or an image processing programme).

## Terms and Conditions

With the usage of the EOD service, you accept the Terms and Conditions. EOD provides access to digitized documents strictly for personal, non-commercial purposes. Terms and Conditions in English: http://books2ebooks.eu/odm/html/ubw/en/agb.html Terms and Conditions in German: http://books2ebooks.eu/odm/html/ubw/de/agb.html

## More eBooks

More eBooks are available at http://books2ebooks.eu

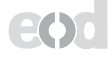

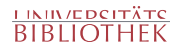

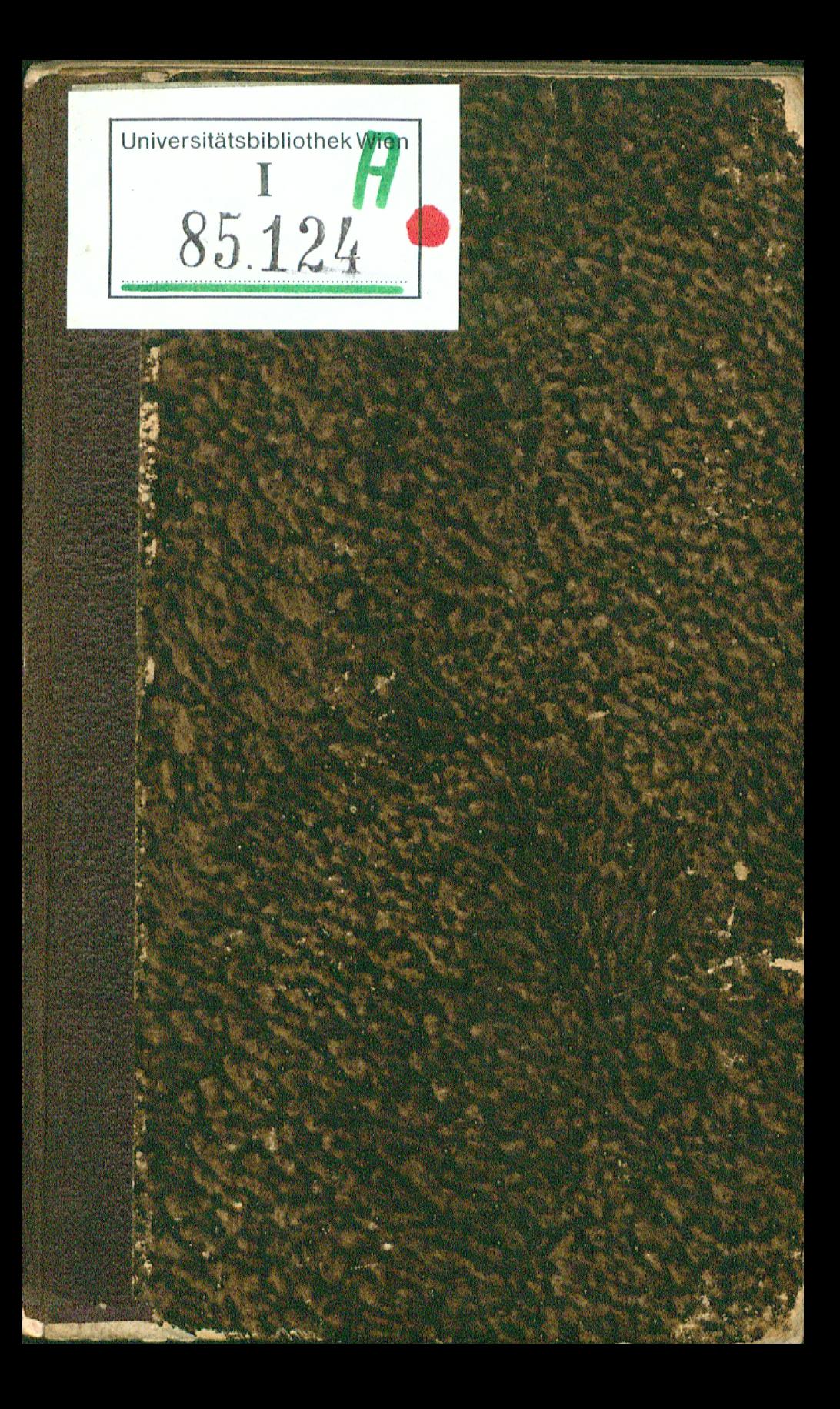

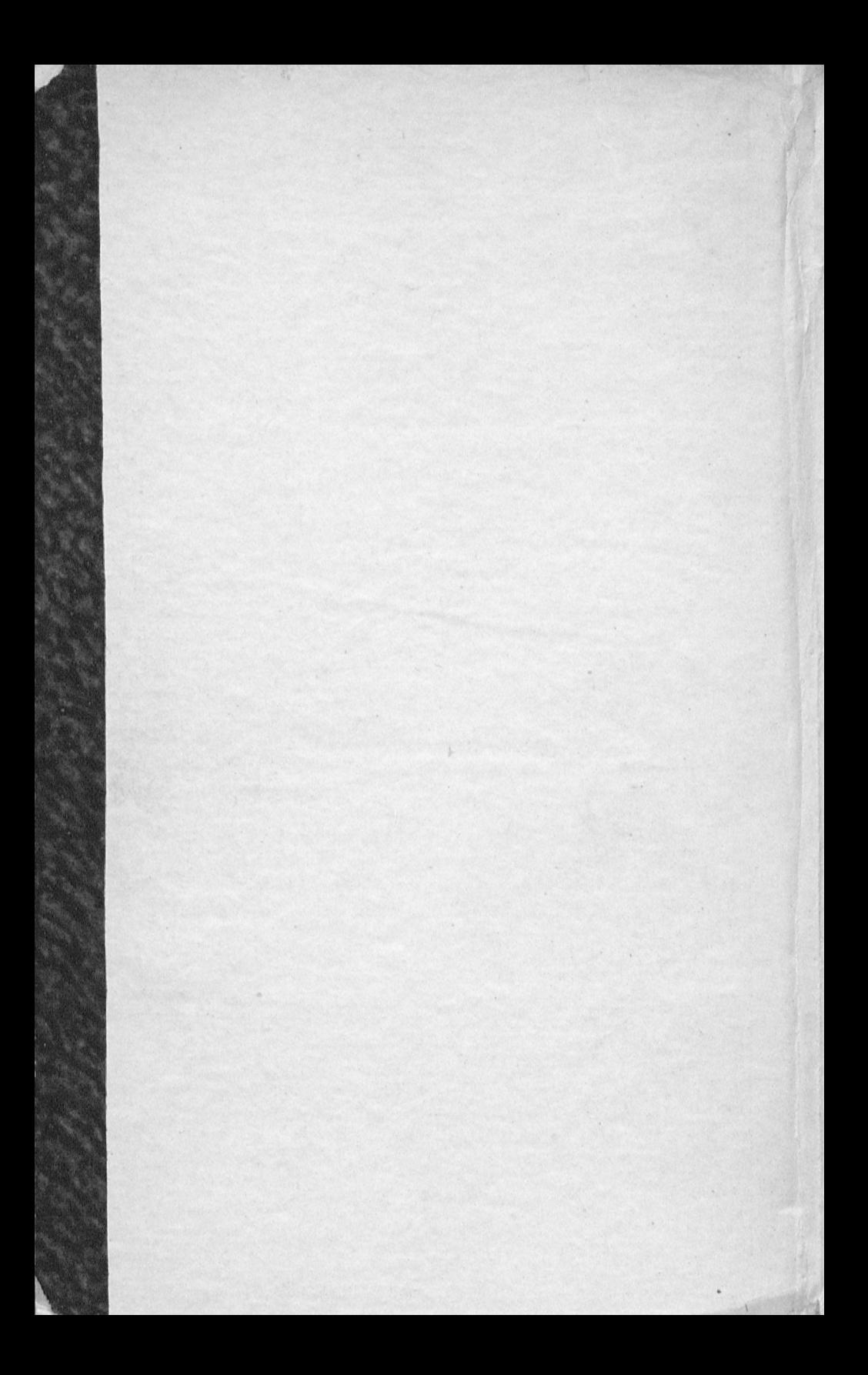

# Untersuchung

## den 28 ürbeln in der

 $\mathfrak{V}$ 

## Donau.

Cin Auszug

 $-502$ 

aus den

Untersuchungen vom Meere be 8

Drn. Prof. Popowitsch.

Frankfurt und Leipzig 1750. pag. 195. & feq. bis 215.

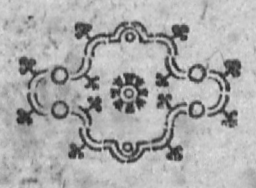

 $x + i e_n$ bei Joseph Edlen von Kurzbek.

1780.

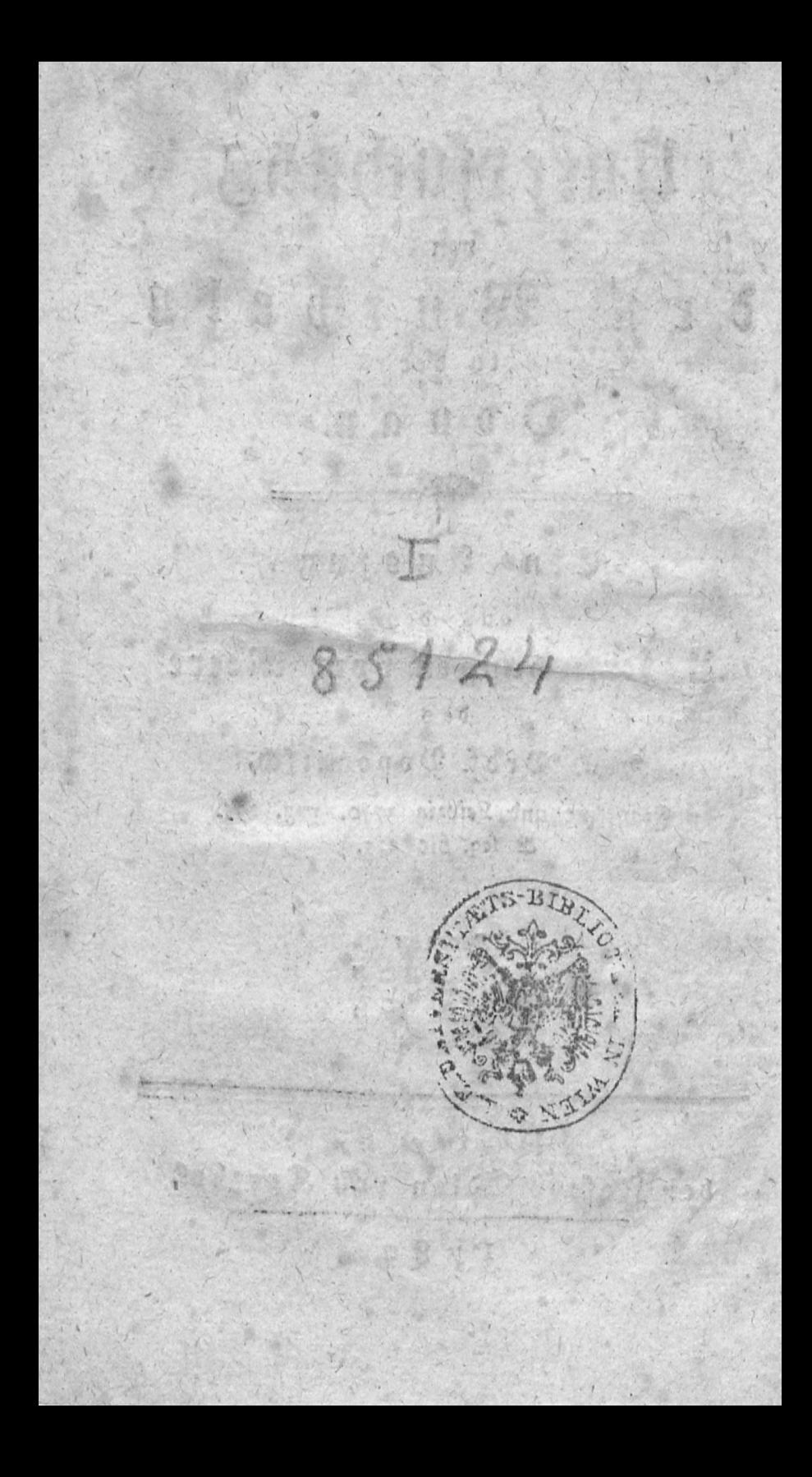

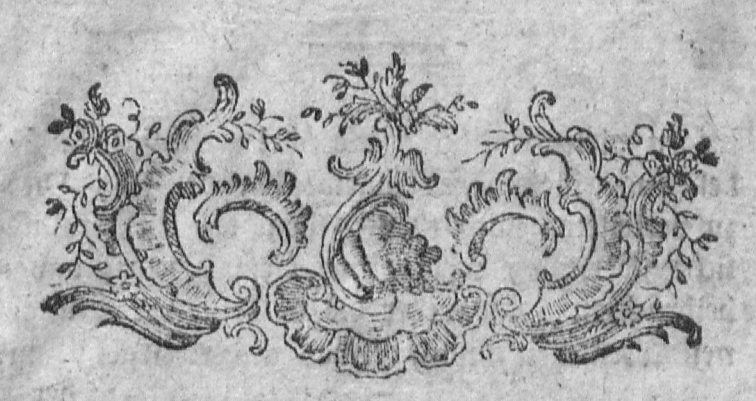

## Untersuchung

## von den Würbeln in der Donau.

a ich in dieser Untersuchung von den Sees würbeln gehandelt habe, führet mich der Zusammenhang auf den bekannten ofterreichischen Würbel, der in der Donau ist, weil ders felbe eine Nachforschung sehr wohl verdienet; von dessen eigentlicher Beschaffenheit, ich in diefer Abhandlung etwas zuverläßigeres melden, und dabei eine irrige von demselben gebegte Meis nung widerlegen kann. Jch gedachte ehemals mit vielen andern, daß dieser eine halbe Stuns de unter Grein auf der Donau befindliche, und  $2\ell$  2 me.

wegen vieler Unglücksfälle übel berichtigte 2Bürbel, auch eine wahre Charibdis ware. (a) Dierzu verleiteten mich theils gedruckte, theils mündliche Berichte, welche mir diesen Begrif davon beibrachten, daß weder die daselbst verschlunges nen Menschen, noch etwas anders irgend auf

嗶

(a) Das ift, ich bildete mir ein, daß ein Theil des Do= nauwassers allda durch einen Schlund in unterirrdische Tiefen versinte, dergleichen Verwandtniß es, nach vieler Schriftsteller Meinung mit der steillischen Chas ribdis baben foll. Denn Kircher schreibet von derfela " ben fo: ", Notes velim, Charybdin hanc nihil ., aliud effe, quam ingentem voraginem feu abyffum. 4, qua per cæca terræ vifcera, tanquam per vaftos o telluris fiphones, ebuliens illa aquarum moles , certo tempore regurgitatur, et ceffante regurgita-" tionis causa, aquam recedentem veluti tractu ., quodam denuo abforberi neceffe eft, quam aqua-" rum abforptionem vortex neceffario fequitur " Mund: fubt. T. J. p. 102. B. Die Griechen aber nennen eine folche Beschaffenheit bei den Flussen auch eine Charpbbis. "Specus, qui est ad Metaurum<br>"foreibet Strabe, VI, 275. intus habet jultæ magni-", culte per fatis magnum fpacium, deinde rurfum, " fe in fuperficiem exerens; quemadmodum Oron-", tes in Syria, hiatu qui inter Apamiam eft, An-,, tiochiam ac dicitur Charybedis, abforptus, polt " XL. stadia rursum emergit " 2Benn demnach raevBois foriet ift, als eig naog poisonois. in hiatum absorptio, wie aus erst angezoge= nen Worten des Strabo abzunehmen , und auch Cluvertus in Sicil. ant. dafürhalt; durch den hiatum aber ein unterirrdischer Schlund zu verstehen ist, is wird aus unserer Beschreibung des Donauwürbels er= hellen, daß der Nam Charpbdis demselben rechtswes gen nicht konne beigeleget werden.

der

der Donau wieder empor kame. Ich schloß demnach, wie es allbereits viele vor mir gethan haben, daß eine grosse Deffnung allda unter die Erde gehen, das Wasser bei derfelben hinein, und in einen geräumigen unterirrdischen, oder nchrbaren emlegenen See fliessen, vielleicht auch unmittelbar in das Meer durch verborgene 2Bege, einen Ausgang haben musse. Denn daß es Flusse gebe, welche unter der Erde, so gut als diejenigen, welche wir sehen, nach der Obers fläche derselben dem Meere zu eilen, dessen vers sichern uns, fowohl ungezweifelte Nachrichten der Bergknappen, als die Beschreibungen ver, schiedener Länder, nebst den Untersuchungen der Geschichte vom Meere, und was herr Abbé Pluche im Spect. Tom. III: von der 168. G. an, erzehlet. Geb. Münster giebt in finer Cosmgr. Baf. 1567. III. B. 965. G. folgenden in der Schreibart felbiger Zeit abgefaßten Bericht ,, Die Donau läuft durch Oesterreich, und " hat unter Linz zwei gefährliche Oerter, do die " Schiffleut gar bald mögen verfahren und ver-, derben. Der erst heisset in Seuruffel, und , fallt da die Donau, oder stoft sich mit große , fen Wütten an die Felsen, so unter dem Was-" fer liegen, und wann der Schiffmann da , nicht wol erfahren ist, so verdirbt er mit dem , Schiff. Darnach über eine kleine halbe Meil w unter den Flecken Grin kommt ein Stru- $213$ 

WH WHICH

del,

 $\blacktriangle$ 

", del, da lauft das Wasser als gerings umber in einen Zwirbel, gleichwie ein Ungestüme 28inds- $\overline{a}$ " braut, und erweckt in ein Zwirbel den andern, und die schlagen darnach grosse und wüttende .. Wellen in der Donau, daß diese Gefährlich- $\overline{a}$ keit etwas grösser ist, weder die vorrige.  $\mathbf{r}$ Dann da gehen viel Schiff unter mit den o, " Menschen, die zu ewigen Zeiten nicht wieder , gesehen werden. Man hat an dem Ort oft , ein Grundt wollen suchen, aber der Schlundt , ift also tief, das man zu keinen Grund kome, men mag, sunder er ist bodenloß da, was , da hinein fallt, bleibt da unten, und fommt , nicht wiederum herfür. " Herbinus merket an, daß Münster an dieser Stelle den ZBürbel und Strudel zusammen, als einen Ort beschreibet. Happalius unterscheidet sie durch nachgesetzte Abschilderung " Der andere Fall " ist bei den Städtlein Greina. Den nennet " man den Strudel, weil die Donau daselbst " über einige verborgene Felsen herschiesset, gewaltig schäumet und brauset ic. 2Bas den  $\mathbf{u}$ dritten Fall anlanget fo ift derfelbe bekannt  $\mathbf{H}$ unter den Namen eines Würbels in der Do- $\overline{H}$ nau. Diefer ift nur 200. Schritt von dem  $qI$ Strudl, und ziehet eine grosse Menge Wasfer hinunter in den Abgrund, famt allen was  $\mathbf{u}$ ,, hinein fallet. Kirchnruß halt dafür daß das 1. Wasser, so allhier verschwindet in einen ohn-" weit Kanischa in Niederhungarn gelegenen Gee

 $6\phantom{1}6$ 

" See (Balaton, Blatenfee) wieder ausgestossen werde, dann es ist gewis, daß die p. Donau an diesem Orte viel von ihren ABas  $\overline{H}$ " fer verliehre, so daß fie unter demselben nach " als über demselben. "

Das Zeigniß Kircheri, auf welches Dap. palius an dieser Stelle fich beziehet stehet in Mund. fubterr. Tom. 1 I. III. hydrog. p. 150 in confect. 2. und lautet fo: Hinc quoque patet, cur nonnulli vortices aquam femper abforbeant, nunquam evomant, uti fupra de Euripo Africano oftentum fuit. Hujus generis quoque vortex Danubii eft, qui quas aquas abforbet, illas per fubrerraneum meatum intra lacum Hungariæ prope Caniflam, uti fertur, deponit. (b)  $2\ell$  4 Ber-

(b) Was Herr Bininger a. d. 297. u. f. S. der Ub=<br>handlung von der Fluth und Ebbe schreibet . ift fast nur eine Uebersetzung diefer Rircherischen Stelle, und beffen, was vorhergebet, soviel ich mich erinnere,<br>benn ich habe Kirchers M. Subt. nicht mehr bei han= ben, "Les Goufres, daß find Herrn Biningers Wor= "te, font de plusieures espèces. Il y en a de le " petits que la diminution des eaux se fait peu ", remarquer par celles qu'elles engoufrent. Il y .. en a qui engoufrent les eaux fans jamais en rendre. ", au plutot fans qu'ils régorgent. Tel ett le Gou-"> fre énorme du pole Artique ; tel est auffi celui " Danube eft auffi de cette espece" Ter Ungrund des hier vorgegebenen ungeheuren 2Birbels unter der Nords

Berkenmeier beschreibet in seinem Curieusen Antiquario die gefährlichen Orte in der Dos nau wie Happalius, aufer daß er bei der Ans zeige der Gegend, in welcher der Würbel sich befinden soll, einen geographischen Jehler be= gehet. Seine Erzählung stehet, a, d, 367. S. der 4. Aufl. und lautet folgendermassen. 11 In der Donau find 3 Wasserfälle so den , Schiffleuten zimliche Gefahr bringen. Der , erste nahe bei Linz, insgemein der Saurufs " fel genannt, wegen eines so gestalten Felsen, " der sich weit in die Donau erstrecker. Alda " schwinget und draht sich die Donau grausas<br>" mer Weise, und ihr Wasser wird durch die " man nicht ohne grosser Gefahr daselbst vorbeis , Grein, der Strudel genannt, der noch ges " fährlicher, als der vorige, weil die Donau " daselbst zwischen grausamen Feisen laufet, de-, ren etliche oberhalb, etliche aber unter dem " Waffer fteben, an welchen Felsen das Was , fer mit grosser Macht gebrochen wird, und ., gehet der Strom alldar, weil er zwischen hos  $\mu$  ben

 $\mathbf{Q}$ 

Nordpolen, wie auch die klare Unwahrkeit des Schlundes in der Donau, laffen uns urtheilen, daß Herr Bininger auch solche Tinge, darauf er seine Lebre<br>Wininger auch solche Tinge, darauf er seine Lebre<br>von der Kluth und Ebke gründet, für enwiesen dürfs feit noch siehrs entfernet gewesen.

ben Bergen eingeschlossen wird, als ein Pfeil  $f_{\mathbf{F}}$ aus einen Bogen, ganz schaumend, und uns  $\overline{r}$ gestum also, daß die Schiffe, so dahin vers  $\mathbf{r}$ fallen, auf und nieder geworfen werden, da $n_{\ell}$ nenhero an diesem Orte noch grössere Gefahr,  $\theta$ *y* als an dem vorigen ist. Der dritte unter  $\ell$ Krems, und wird der Würbel genannt, der  $\mathbf{r}$ gleich als ein drehender Schlund anzusehen  $B$ r ist allwo sich das Wasser mit grosser Gewalt  $\mathbf{r}$ umdråbet, und an feinem geraden Laufe durch  $\theta$ q einen grossen entgegen stebenden Felsen verbins  $\mathbf{F}$ dert wird. Er ist nur 200 Schritt von den oò Strudel, und zieher eine grosse Menge 2Bafs  $\frac{1}{2}$ fer hinunter in den Abgrund, samt allen was  $\overline{B}$ hinein fallet welches in einer ohnweit Kani- $\mu$ scha in Niederhungarn gelegenen See wider  $\theta I$ herauskommen soll " Stralenbergs Bericht fommt mit dem bisher angeführten uberein, benn, a. d. 429. S. der Beschr. von Rußl. stehet folgende Erklärung: Würbel oder Strus del, latein. Vortex. Ein folcher findet fich an der Oftseite des kaspischen Meeres. Ju der Donau bei dem Städtlein Krems soll auch ein folcher sem , welcher eine unerhörte Menge Wasser in fich schlinger, fo in Niederhungarn unfern Kanischa wieder berkommet. (c)

08 HW

O

 $\mathcal{H}$ 

(e) Weil Hr. Hübner der jungere bei der Beschreibung dieses Würbels die Wörter Abgrund, und Wassers fall

 $\mathfrak A$  $\int$ 

Ich wollte schon vor einiger Zeit die Liebhaber der Seltenheiten der Natur ersuchen, daß ne die Erforschung dieses Aburbels unternehmen, und

fall anbringet, fo scheinet es, er wolle gleichfalls der Meinung derjenigen beitretten, welche vorgeben, daß alldort das Waffer durch eine Defnung in die Erde Ach verliere. Denn er schreibet in III. Th. der vollft. Geogr. S. 134. um diese Gegend (um Krems) is auf der Donau der berühmte Wasserfall der Würbel genannt , welchen die Schiffer vermeiden muffen. wenn fle nicht in Abgrund wollen gezogen feyn. Das hero stehet auf der Spike eines hohen Felsens ein groffes Kreut , damit man sich beizeiten in acht neh= men kann. Das Zeitungslexikon stellet den Anfanz des Artikels Würbel nicht richtiger vor. Derselbe ist fo abgefaßt: Würbel lat. Durges, Vorago.  $2000$ wird genennt der Wasserfall in der Donau unter Krems ic. Das ist aber ein matter, und theils irri: ger Unterricht. Denn erstlich ist alda kein eigentlicher Wafferfall, sondern nur eine Umdrehung des Was= fers. Darnach besindet sich dieser Ort nicht um Krems, vielweniger unter Krems. Er lieget in einem andern Biertel, namlich unter Grein, fast 13 Meil über Krems, das ift Frethum, den auch Strahlenberg, und Berkenmeier begangen haben. so ein Zeichen ist, daß einer seinen Vortrag aus dem andern ohne Uiberle= gung, ja ohne Besichtigung der Landkarte, herausges fchrieben. Ich überlasse dem Lefer das Urtheil, wel: chen aus diesen Schriftstellern ein so offenbarer Rebs ler am meisien zuverargen fen. Das ist gewiß, daß er durch Nachschlagen gar bald ware zu entdeken ge= wesen, denn auffer die bereitsangeführten Zeugnisse des Happelius, und Münsters, welche des Würbels an seiner rechten Stelle erwehnen, schreibet auch her= hinius, p. 235. ausdrucklich, Sed majus longe pe-99 riculum damnumque fecunda cataracta fub oppi-. do Greina minitatur. Nautæ, & accolæ eam a as Afi=

und eine ansehnliche Anzahl Gorfftucke von allerlei Grösse, mit einer aufhabenden auf kupfern Plech gestochenen Aufschrift, zu verschiedenen  $Set$ 

21 Aridore, voce Teutonica ben Strudel appel-", lant" Auf der nachkommenden Geite ;, Tertia . cataracta plus minus ducentis paffibus a Strude-. lana, longe maxima navigantibus intentat peri-», cula, quæ eo majora funt, quo minus occulis » obiter aspectantium obvia eft. " Mit diefen Worz ten fangt fich seine Befchreibung dieses Würbels an; Adventinus berichtet, ann. J. 5. C. 7. fect. 28 (ber Grundlinzischen Ausgabe, Leipz. 1710, G. (03) ebens falls, daß der Strudel und Wurbel bei Grein vor= Commen, und ist nur zu den Worten " Teutones " hunc locum infamem, perniciofumque navigan-,, tibus a ttrepitu aquarum ftrudelon nuncupant<sup>66</sup> von dem Ausleger diese falsche Anmerkung beigefeget worden, Strudel in der Donau bei Stockerau, m.s durch diese zwei Orte noch weiter abwarts, wider die Flare Wahrbeit, gerüft werden. Edwart Brown ges benket des Strudels, und Würbels im 1. B. seiner Reisen, II. Theil. 17. Daupft. auch ein wenig untere halb Grein. Um deutlichsten stellet die eigentliche Las ge dieser zwo Derter Meriansbes reibung von Deff. S. 10. mit diesen Worten vor, eine balbe Meil von Grein liegt Strom, ein altes Fleklein und Wesen<br>famt der Maut oder Zoll, dahin nahend, und also<br>auch unterbalb Grein, 7 ein balb Weil unter Linz,<br>2 ein halb Weil oberhalb der Stadt Inf , find der Strudel, und Würbel. Es hatte aber noch zum rischen Beschreibung, deren Frethum verrathen follen. Denn in Zeitungs Lexico stehet der Urt. Würbel den Abstand des Ortes, von welchem derselbe bandelt, nur auf 200. Schritt von Strudel. Der Strudelwird in seinem eigenen Vrtikul 7 ein halbe Meilen unter Ling angegeben, mitbin kann der Würbel nicht um Rrems, wie Dr. Hübner der Jungere schreibet, oder **ZHIC** 

Zeiten möchten hinein werfen, um zu sehen, ob einige davon auf erwehntem See hervorschwimmen werden. Jch wollte ferner einrathen, daß man

unter dieser Stadt liegen, wie es in Zeitungs Lexico flehet, denn auf folche Are mußte diefer Ort 20. deuts sche Meile) (nicht 7 ein baib) unter Linz sich befin= Nun will ich auch die übrigen Unrichtigkeiten den. berüren, die in der vollft. Geog. bei der Beschreibung des Würbels begangen worden. Es follte zum dritten an ber obenangeführten Stelle heifen, welchen (Würbel) die Schiffer bei groffen Wasser vermeiden muffen. Denn, wenn die Donau recht klein ist, wie ist 1749 (in Anfang des Herbstes) ift solches weder nötbig, noch möglich. Zum vierten stehet auf dem Merians, Krekwizens von Birkens, u. a. Abbildun= gen stellen nur beim Strudel eines vor ; gesetzt aber, es ware eines bei dem Würbel, fo flunde es wohl des wegen nicht da, um die Schiffleute beizeiten vor der Ge= tahr zu warnen. Das wäre zu spåt, wenn fle auf<br>folche Erinnerung warten follten. Diese Gegend ist ibnen schon vorhin bekannt, daß ein jeder aus ihnen (von den Regenspurgern kann ich es aus der Erfahrung versichern) von den Würbel und Strudel, ohne vieles Nachstinnen, einen hydrographischen Entwurf mit der Kreide auf den Tisch zu zeichnen weiß, und folches viel genauer, als dort ein griechischer held einen Erundrif von Troja vorstellet, Ovid Hervid 1, 16. Denn der Schiffmann wird in feiner Abschil= derung diefer Orte, nicht einen einzigen Stein ver= geffen anzudeuten, der ihm auf feiner Fahrt Ungeles genbeit machen könnte, weil er sowol die eigentliche Lage, als Gestallt der alldort theils vorragenden, theils in Wasser stekenden Felsen, wohl in Sinne haben muß. Das Kreuz wird beim Strudel ohne Zweifel deswegen fenn aufgestellet worden, um die Echiffenden zur Andacht zu ermahnen. Denn bei Un: naberung zu diesen zwei gefährlichen Orten, pflegen einis

 $I2$ 

man die Beschaffenheit dieses Würbels beobachten, den etwan allda sich zeigenden Rachen bei kleinem Wasser, mit Bleiwürfen abmessen, und 19 rouve durch  $-5.50$ 

einige Schiffmeister den aufhabenden Reifenden, wenn fle dieselben mit folchen Dingen beschäftiget feben, welche man bei Antrettung der Gefahren keineswegs su treiben pfleget, erstlich anzukundigen, fie mochten von Spielen, Scherzen ze. aufhören, und lieber zum Bethen fich anschicken, welches billig ift, weil da die Zeit anrucket, welche durch ein kleines Versehen der Schiffeute, oder durch einen unvermeidlichen Unfiern, ibrem Leben gar bald ein Ende machen kann. Denn das Vorgeben derjenigen, welche berichten, der Würz bel und Strudel wären nunmehr nicht gefährlich, kann wohl nicht ohne einige Ausnahme wahr seyn, darun: ter diele der vornehmsten eine mit ist, daß man er: fahrne, und nuchterne Schiffleute haben muffe. Her: nach ist der Würbel nur bei kleinen Wasser, und der Strudel bei grossen nicht zu beforgen, wo also bei dem einen, oder bei dem andern die Gefahr allemal unum= gånglich ift. Wenn der Strudel, und Würbel über:<br>haupt zu reden, fichere Orte find, warum werden all: dort noch zu unsern Zeiten Schiffe zu schanden gerich: tet, oder gar versenkt, und Güter verderbet, mit Schaden von vielen tooo Gulden, die nur die Best: ber leiden muffen : Warum kommen in beiden Leute um, und in den letztern auch solche Manner, die ans dern das Leben retten follen. Dergleichen sanfte Vor= flettungen haben ihre Ursachen, die ich nicht verwerf= fen will, allein fie werden von den Aerzten curationes palliativæ genannt. Es find aber nicht alle Schiffleute einerlei Sinnes. Undere zeigen den Reis fenden, wenn diese auch fragen, dergleichen gefährlt: che Orte vorsetlich nicht an. So lästert Herbinius Cataractt. p. 220. den feinigen, weil er ihn wider ge= schehene Ausdingung, und von fich gegebene theuere Wersicherung, den Reinfall bei Koblenz in der Schweiz nicht angedeut, fondern denselben schlaffend darüber geführet bat.

-12

durch Berfenfung eines dazu gebauten Werkes verschliessen mochte. Denn daß dieses gutgethan hatte, wenn eine wirkliche Oeffnung in die Erde allda gewesen ware, bezeuget das Beispiel des Würbels der ohnweit dem mitternächtigen Ende von Schottland, an der Oflichen Seite der Orcadischen kleinen Jusul Souna, sich befindet, deffen Rachen mit einem alten leeren Fasse, oder mit einen Gebund Strohe kann zuges than, und die Herumdrehung des Wassers dadurch gehemet werden, bis zur Widerkehr des unten herauf fallenden Stroms, welcher den Stöffel ausschlagt, wie solches aus Hermanidæ deler. Scot. p. 540. zu erfeben, welcher 28orte auch Sibbaldus Scat. illustr. part. I.<br>J. I. p. 19. sich bedienet. Der Bericht lautet fo: Ad Orientalem infulæ (funæ) partem fluente a Deucaledonio five occidentali Oceano xítu, tam horrendum in modum marina circumgiratur aqua, ut, fi vel grandi r oneraria aliqua navis in finenfes hos gurgites incidat, trochi inftar Flagello a pueris agitati, circumferatur. Horum periculorum gnari tum Orcadum incolæ, tum Cathanelii, multis maris obviam eunt incommodis Dolium aliquod, quod nullius iam fit ufus, ccipiunt, alii ftramineo experimentum faciunt fafeiculo. Hæc in gurgitum injiciunt fauces. His immilis, ubi abforpta fuerint, hiantes occluduntur fau-

**MARKER BEESHAR** 

T4

cis:

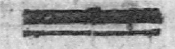

 $\mathbf{r}$ 

ces, & quietior complanatur aqua vectori-<br>bus tranquillum faciens transitum. Da<br>nun bei der Donau fein Zurüffluß des Wassers ware zu besorgen gewesen, so hatte ein von versenktes Werk nimmermehr können ausgeho. hen werden.

Allein dieses waren vergebliche Gedanken, welche diesen Grundsatz zum Gegenstande hatten, unter dem Donau - Würbel befinde fich ein wirklicher Schlund in die Erde, welches aber ein gewisser Jrrthum ift, den ich nachher eingesehen habe. Johann Herbinius verteitiget von diesem Würbel eine Meinung, welche mit der Berkenmeierischen, und Stralenbergischen Be-<br>schreibung, in Ansehung eines Wasserfalls, der unter die Erde schiesse, übereinstimmet. Er bes mubet fich in einem eigenen Hauptstücke (de cataracta Danubiana 232) durch eine Schlußrede zu erweisen, daß an diesem Orte ein wirklicher Schlund musse vorhanden senn. Eric autem operæ prætium inquirere accuratius in penetralia Danubii num Gyrus ille danubianus, fit vorago proprie dicta, aquas Danubii in fundo hauriens. Affirmo id argumentis iftis. Primo: Ubi eft vortex continuus, ibi naturalis aquarum ingluvies, five Vorago aquas hauriens. Aft in Danubii

nubii tertia Cataracta circumflexa (d)-eft vortex continuus: ergo in Danubio etiam eft ingluvies, five Vorago aquas abforbens, de cataract. Fluvial. p. 238. Derbinius bilder sich ein, beide Satze dieser Schlußreden waren richtig, und begehre keine derselben ferner dargethan zu werden. Denn von dem ersten faget er bald darauf: Hæc autem affertio certifima eft: ubi Gyrus cum vortice perpetuo, arque injectas res forbente circumagitur, ibidem etiam vorago aquas in abyffum trahens, aut per meatus fubterraneos alio transmittens eft. Allein die Erfahrung versichert uns, daß beide ihr angeführte Sahe falsch sind. Die Zeugnisse auf die Herbinius, als den zweiten Grund seiner Meinung, sich beruffet, find ebenfalls unrichtig. Er schreibet auf erwehnter 238 Seite: Secundo; accolæ omnes fundum illius cataractae nulla arte explorabilem effe; adcoque fundo carere, omniaque ibidem haufta non amplius emergere, communi experientia docti, teftantur. Exiltimo autem aquas voragine illa abforpras, non in abyffum fubterraneam defcendere, fed cuniculis alio derivari: & quidem nautæ experti, nec non curiofi

**INVESTIGATION** 

 $36$ 

(d) Durch diesen Ramen verstehet er den Würkel, denn der Sauruffel ift feine erffe cataracta Danubiana, der Strudel die zweite, der Würbel die dritte, de cataract. Fluv. p. 234. fq.

re-

rerum talium ferutatores afferunt, Danubium abforptas prope Linzium aquas, & res leviores, intra lacum Hungariæ prope Canifcham evomere. Diefes alles, spreche  $i$ ch, ist falsch:  $(e)$ 

 $\mathcal{S}$ 

mindred sur

 $\mathbf{I}$ 

Heu-

(e) Es thut Herbinius in eben diesem haupst. de cataracta danubiana auch dem Strabo unrecht, und fehlet allen Unsehen nach selbst, da er diesen alten Schriftsteller eines Jrrthums beschu digen will. Er fchreibet in XV. Haupft. de catar. danub. S. 233. ", In nobili per auttriam progreffu cataractis tribus , horet fc. Danubius. Strabo cataractas Danubii ,, nomen mutare in Istrum demonitraturus, collo-. cat eas inter Dacos & Getas; qua in re tamen. " falfus eft, namque illæ in Auftria Germaniæfero-... ciunt, non in Daria, aut inter Getas, nec Budam ufque Metropolin, fedemque olim Regum "Hungariæ, ulla in Danubio visitur Cata dupa. sig, adeoque non liter volvit cataractas, fed Danubius " Es enthält schon dieser lette Schluß eine Unrichtigkeit. Denn gesetzt, daß es bis Ofen in der Donau keinen Wafferfall gebe, ift diese Foige sodan richtig, daß auf dem Ifter keiner anzutreffen fene ? Gehet denn der Ifter nicht weiter; Es muß Herbinius daher nicht gewust haben, daß zwei Stunden oberhalb Retislan, eine Stund unter Orschowa zunächst bei der Palanka Sip. (ist Elifabethenschanz) eine Art eines fürchter= lichen Wasserfalls in der Donau sich befinde. Tiefer Drt wird türkisch Demirkapi, d. i. das eiferne Thor, genannt, welchen die Müllerische Landkorte von Hun= gern, mit der Beischrift Cataractæ Danubii die groffe auch mit den türkischen Namen) anzeiget.  $\frac{\alpha}{\beta}$ Der Seitterischen Vorstellung der Eroberungen, wel= che nach den vorletzten Türkenkrieg 1718. die Pforte dem Christlichen Raifer uberlassen muste, wird auch dieser Drt mit beiden erwehnten Benennungen ange= deutet. Es wurde überstüßig fenn, wenn ich mehr  $2ln$ 

Heutiges Tages, da der quie Geschmack allgemach beginnet auch des gemeinen unstudirten Mannes naturliche Schlusse zuleiten, und die

Anzeigen hauffen wollte. Ich fcreite zur Beschreis bung dieses Ortes, und vermeine dem Lefer darburch einen Dienst zu erweisen, weil er in Buchern, wo deraleichen Berichte von rechtswegen sollen zu finden. fenn, diesen vergeblich suchen wird. Es ift an dem angeregten Orte eine felsichte Enge, zwischen beiders feits stehenden Bergen, durch welche der ganze uns geheuere Donaustrom, der in Oesterreich fchon fehr groß ist, nachdem er aber durch Uebernehmung der Drau, Sau, Teif (schiffreicher Flutse, und ande= ver einen merklichen Zuwachs erbaltet. mit befonde= rer Ungestimigkeit, und entsetlichen Getofe bindurch schieft, auch die Schiffe, zuforderst, wenn das Wasfer nicht hoch genug ift, in groffe Gefahr bringet, also das die Kaufleute, oder andere Schiffberrn dieses fcblimmen Ortes erfahrne Männer, wie beim Stru= del dingen muffen, damit fie zu folchen Durchzuge die rechten Unstalten vorkehren, und die Fahrzeuge ohne Schaden hindurch zu leiten. Denn wofern eines dem vollen Strom fich überlassen wollte, fo mufte es un= fellbar zu Grunde geben. Halt es fich aber, ohne hinlangliche Kundschaft, zuviel auf die eine oder die andere Seite, wo das Wasser nicht fo reiffend fliesset, to begiebt es sich gleichwol in Gefahr, bei nidrigen Strom an den Klippen zuscheitern. Es muß daffel= be sein Maaß so treffen, daßes nach der Erinnerung des Phoebus an feinen Sohne, medio tutillimus, zwischen den stürmenden, und dem gelinden fliessenden Wasser, in der Mitte, und gleichwol dem Gervischen Ufer naber bleibe. In diesem engen Paffe werden die hausen in einem Werke von Staketen gefangen, welches in der Serven, Ragen, und aller umli gen: den Belker Sprache, Gard beift. Es werden etliche Reiben Pfähle dergestalt eingerammet, daß je zwei Zeilen aufwärts nach einem immer schärfern Wintel  $3U$ 

die Begierde des wundersamen, durch eine aluckliche Aufklärung des Verstandes sich zimlich mindert, wurde Herbinius von den Schiffleuten,  $\mathfrak{B}$  $mels$ 

zusammen lauffen. Wenn nun diefer überaus<br>große Fisch (den Herodotus, ohne Zweifel nur der Sroffe balber mit dem Wahlflich vergleichet) in eine dieser Gaffen, zwischen die Pfähle fich hineinbegiebt, und soweit vorfich binschwimmet, als er Plat findet, so kommet er endlich an eine Stelle, wo er gefangen bleiben muß. Denn er kann weder vorwarts, noch auch zurückt, weil er sich nicht wenden mag. Dieser<br>Drt håtte in Hrn. Hühners vollst. Beog. wol eine kurze Erwehnung verdienet, anstat vieler abgeschma= ekten, und aufferst varteischen Anmerkungen, deren Verfasser beinahe auf allen Blattern, auch ohne die geringfte zuvermutende Gelegenheit den Katoliken in die Haare gerath, und sich mehr, als ein theologiz fcher Hadergeist, als ein rechtschaffener Geographus Ich weiß aber nicht, ob hier eigentlich die aufführet. cataractæ des Strabo fehn follen. Es fallt die Do= nau an diesem Orte über & ine offenbare Dobe berab, fondern fie windet sich nur eine ganze viertel Stund in die Länge mit geschlungenen Krümungen, über ei= nen klippichten sachte abhangenden Boden, zwischen beiderfeits sehenden Bergen nicht ohne führchterliches Gerausch bindurch, also, das bei stillen Nachten auf eine Stunde in die Weite und Ferne, ein tieffes Ge= inur, wie von vielen Mühlen, oder als wenn mehr grobe Pfeiffen des Pedals einer Orgel brummeten, geboret werde, wie ich aus dem Munde einiger Ma= cedonischen Kaufleute, so mit Schaf: und Baumwolle nach der ganzen Donau aufwarts handeln und diesen Drt öfters durchwandern muffen, durch Nachfragen es erfahren habe. Der rechte und eigentliche Wasser= fall, der einzige auf der Donau ist ungefehr 6 Stund= weges oberhalb Orfowa noch ein wenig über der In= Denn allea stürzet sich der ganze sul Poretsch. Strom über keinen würklichen felsichten Ubhang, und male

welche des Donaustromes kundig sind, ganz widrige Bersicherungen empfangen. Folgende neues re Berichte erweisen, daß das jenige, was erste

ge

wallet das Waffer unter demselben gleich wieder auf. Es drebet sich daffelbe uberdies nach diesem entsetzi= chen Abschuß, mit so heftigen Würbeln berum, daß diese Schlunde auch grössere Schiffe herumtreiben, ja wol gar hineinziehen wurden, wenn man nicht durch gewaltiges Rudern trachtete, fich beraus uarbeiten. Da muffen alle Fabrzeuge unumganglich turchfeten. Wenn eines uber den erft beschriebenen Wasserfall, wie ein Pfeil hinabgeschossen, so fahrt es unter dem: felben gleich in die Höhe, als auf einem Hügel, wie es zugehet, wenn ein kleiner Rahn, auf einen unges ftimmen Meere, über die eine Geite der Wellen ab= wärts, über die andere aber, wie Bergan, aufwärts getrieben wird. Diefer Ort heift in der Türken, Ra= zen, und anderer dortherum wohnender vermengten Wolfer Sprache Zachtali. Er wird auf der de l'ilifchen, nach des Marsilius Beobachtungen eingerichte: ten, sodann auf der groffen, und kleinen Müllerischen. von Homann herausgegebenen Landkarte von Hungarn, ferner auf der Homannischen Vorstellung des Hunga: rischen Kriegstheatri, und auf der Geiterischen 21b= schilderung der gegen die Pforte in vorletzten Türken= krieg gemachten Eroberungen, mit der Beischrift, Dathali, Vortices Danubii (auf der de l'ilifcen, eceils du Danube) angezeiget. Allein die rechte Ausfprache ift Tachtali. Es ift bei diesem Falle der Donau eigentlich nur ein Drt, wo das Waffer so<br>herumlauft. Indem ein jeder Würbel fich von seis ner Stelle beweget, und mehr solche verzogene Krei= se macht, dergleichen Linien das Rad eines fortrusckenden Wagens in der Luft beschreibet, fo ist der Name vortices in der mehreren Zahl, nicht unrecht Ein solcher Würbel wird auch nach der beigesetet. heutigen Griechischen Mundart und uneben reoy's, eje ge=

gedachter Gelehrter mit Münstern, Happelius, Rirchern, Berkenmeiern, Strahlenberg, u. a. an dieser Stelle geschrieben, ungegründet feye.  $232$  $G_{\mathcal{B}}$ 

genannt: Jch denke von reozeesos, volubilis instar<br>rotz. Dieser Drt ist mit Demircapi, wie auch mit<br>dem Strudl und Wirbel in Desterreich, der gefähre lichste auf dem ganzen Donaustrom. Es mussen die Schiffe, die abwarts fahren, einen Domendschi auf= nehmen, der mit seinen Schiffknechten 15. türkische Sulden bis Orschowa empfangt. Domendschi ist turkisch , was hungerisch, fervisch und in andern Sprachen der umliegenden Völker, Kormanosch nach der heutigen griechen Redart Koupavongos heist, nam-Inh ein Steuermann. Zu Orschowa wird ein anderer Kormanosch aufgenommen, der wieder so viel bis Fu=<br>tislan für seine Anleitung durch Demirtapi übertom= met: denn unter Fetislan fangt die Donau wieder an rubig fortzuströmmen. Wenn die Schiffe aufwärts fahren, fo wird ein Steiermann zu Fetislan gedun= gen bis Orschowa, und bier ein anderer bis Tachtali. Da nun der Durchzug des Strommes durch die enge Demirkapt, so wenig als der Strudel eine eigne cataracta ift, so wollte ich unmaßgeblich angerathen haben, daß man auf der Landkarte diesen Ort so an= deutete: Demirkapi Turc. Fauces Itri scopulosæ, de über Orschowa gelegene Donaufall follte billig fo beschrieben werden. " Tahtali turc. cataracta Da-,, nubii cum vorticibus. Hic fecundum ftrabonem "Danubii, & Istri divortium " Denn hier find meines Erachtens die karap's arat des Strabo, alle wo die Donau, nach dieses Schriftstellers Meinung anfangt den Ilter zu tragen, wie er es VII, 304, mit folgenden von den herbinius ohne Grund angefochtenen Worten bezeuget, "Per Getas Marifus Flu , vius in Danubium labitur, quo Romani res ad ", bellum neceffarias fubvexerunt. Etenim Flumi. 3) nis superiores partes, quæ versus Fontes fun  $\overline{\phantom{a}}$ 

 $2I$ 

ad

Es ist vor ungefähr 8 Jahren ein plattes Schiff<br>(nach der regenspurgischen Fischer Mundart ein Fahrm, d. i. wie ich glaube ein Fahrn, eine Fåb=

WHE CERTIFY

.. ad cataractas usque Danubium dixerunt : quæ ", maxime per Dacos feruntur inferiores ad pon-<br>", tem ufque, quibus getæ funt vicini, Illrum ap-", pellant." Es irret aber Herbinins auch noch dars innen, wenn er in Werfe de cataractis S. 235. Die Worte des Euidas, welche dieser Schriftsieller V. Katarractæ vortragt auf den Würbel, und Etrudel bei Grein ausleget. "Cataractæ: spricht Suidas, ruu pes funt in Iftro flumine montis inftar, quam "latus is eft, fub aqua enati, in quas fluvius in-"cidens cum maximo ftrepitu regurgitat, & in " & œstus, & charybdes in orbem agitato fluxu. ., efficit. Denique fluvius iis in locis non multum ., diffimilis est siculo freto" Ich bin der Meinung daß diese Worte viel geschicklicher auf Tachtali, als<br>auf den Strudel und Würbel in Desterreich sich aus= deuten laffen. Denn bei Tachtali find diele in der Beschreibung angemerkten Umstande, das Aufwallen des Wassers viele Würbel, und ein eigentlicher Wass ferfall beisammen ; zugeschweigen. daß der untere Theil der Donau den Griechen bekannter war, als der obere. Wiewohl ich gestehen muß, daß diese Be= schreibung sich noch eben so gut auf Demirkapi ziehen lasse, we es auch Würbel giebt. Ich überlasse es demnach den Gelehrten zu ferner Vetrachtung und<br>Entscheidung: ob nicht auch die cataractee des Straz bo, und der Abfall des Iltri vielmehr bis auf die: sen Ort zu verschieben senn.

Weil die um Orschowa in dieser Anmerkung eis nigermassen entwerfene Gegend zu einer gründlichern<br>Errötung der Frage, wo des K. Trojanus Brücke über die Donau angelegt gewesen, etwas beitragen kann, so will ich hievon auch etwas melden. Es follen gleich unter Fetislan an beiden Geiten bes Gtromme

Fähre) so Hafnerszeller Geschier aufhatte, in diesem Würbel gerathen, wegen allzuschwehrer Ladung noch tiefer hineingezogen worden , und  $\mathfrak{B}$   $4$ 11116

 $23$ 

Stromms Uiberreste von gemauerten Pfeilern einer Brucke mit Spuren einer an beiden Ufern angelegten Schanz, oder eines Brückenhaups (nach der Beschrei= bung des Procopius IV. 6.) zu sehen senn. Man konnte muthmassen, daß es eben die rüdera pontis Trajani waren, wenn uns Xiphilin nicht irre mach= te, welcher aus dem Dion versichert, daß erwehn= te Brucke an den schmelsten Orte der Donau, folglich wo dieser Strom am tiefsten ift, und an schnellesten flieffet (Cellar Geogr. Ant. I. p. 461, 49) gestan= den habe. Denn diese Umstande führen uns noch beso ser aufwarts, namlich auf Demirkapi, oder Tachtalt felbst, weil keine andere Gegend an dem ganzen untern Theil der Donau zu finden ist, auf welchen diese Be= fchreibung füglicher auszulegen ware. Allein da diese zwei Orte, wegen der beiderseits befindlichen Berge zur Anlegung einer Brücke untauglich find, da übers dies in Xiphilins Worten, fowohl an fich felbst, als wenn man fle gegen die Beschreibungen anderer alten Schriftsteller halt, einige Widersprüche sich auffern, fo erhellet daraus wie viel man diesen Berichten trauen konne. Es soll uns fast befremden, wie über eine Sache, welche der bloffe Augenschein zu entscheiden foll vermogend feyn, dennoch fo verschiedene Meinun= gen entstanden find, das Gellarius a. d. folgenden S. n. 51. schreiben konnte. ", Locus pontis incer-, tus & maxime dubitatus. Vulgo ayunt rudera , ad Severinum oppidum exftare, fed vereor, ne<br>,, decepti a Paulo Jevio fuerint, ipfe vero a ru-" more vel fabula quod etiam Liptius de Jorio cen-" fet, lib. III. Magnit. Rom. cap. XIII. ferner: "Nec de Severini opido idem omnes judicant, " quod in Seroia alii longe fupra Moravam collo-", cant, alii prope Alutæ confluentem in Bulgaria. , Quo fit, ut disjunctiffimis locis pontem eundem " in diverfis chartis poni videamus. Quum ergo  $4, 2b$ 

untergangen. Dasselbe blieb eine geräume Zeit<br>an Boden des Würbels sitzen. Die Leute so bei kleinem Wasser darinnen fischten , follen das Dach

,, ab recentibus nihil fit fubfidii, ex antiquitate ,, repetendum eft. Procopius fœpe dicto loco, pon-,, tem Trajani longe infra Viminatium (quod Wi-,, din putatur effe ) & poft Cuppas ac Novas recen-", fet. Ergo falfi funt, qui fupra Viminatium, feu "media viz inter id ac Taurunum ponunt " Jch<br>Fann es nicht begreiffen, daß Cellarius, ein so fonarf= fichtiger Mann, diefe Worte Viminatium, quod Widin putatur effe, felbst foll gefchrieben haben. Ich halte solche für eine Einschaltung eines nasen weisen Corectoris. Cellarius fann fich felbst nicht fo schane: lich widersprechen, oder den Lefer, durch eine so irri= ge Anmerkung von feinem Vortrage ableiten, da er sowo! I das Viminatium in der Erdrterung dieses Dr= tes an feine rechte Stelle, dem heutigen Vipalanta gegenüber, als auch die Trojanische Brucke in die Ges gend von Semirkapi im Terte und auf der Landkarte, gestellet hat. Daß die neuern Berichte und Meinun= gen über die Lage dieser Brucke, nicht, übereinstim= men, das ist aus den Anzeigen verschiedener Land= karten, welche zu des Cellarius Lebzeit verfertiget wor: den, leicht abzunehmen, und hierinnen hat er voll= kommen recht. Allein da derselbe sich bloß auf die alten Schriftsteller verlast, da weis ich nicht, ob er eben die sicherste Straffe mandere. Denn ein so grosfer Geographus, als Cellarius auch war, so hat er in<br>der Bestimmung der Gestallt des Kaspischen Meeres, mit seinen alten geirret, Geogr. ant. II. p. 674.<br>n. 3. Wie unrichtig die Zeugnuffe der alten, in An= febung der Troianischen Brucke feyen, erhellet aus Xiphilins Worten, in welchen schon dieses keinen rechten Zusammenhang hat, wenn dieser Schriftsteller faat, daß die Brucke an den schmälsten Orte des Strommes foll gestanden haben, und über vierthalb= tausend fuß lang gewesen senn. Sie war also in Demire

Dach davon gesehen haben, bis der Stromeinse mals angewachsen, das Fahrzeug umgestürzet, und das Geschier ausgelehret hat. Da schwam  $935$ ienes

 $25$ 

mircapi nicht gebauet, mo dieselbe keine solche Lange haben könnte. Allein ftund fie an diesem Drte, oder bei Tachtali nicht, so war ihre Lage nicht an den schmalsten Orte der Donau. Xiphilin schreibet ferner, die Brucke fen an einer solchen Stelle gewes fen, wo der Stromm nicht bat konnen abfeits geleitet merden. Cellar. p. 461. Auf der folgenden Seite wird doch aus dem Procopio ein Leugnis angezogen, welches meldet, daß die Donau nach abbres chung der Brucke an ihrem Lauf gebindert, einen an= dern Weg genommen habe. Procopius addit, ruderibus impeditum flumen mutaffe curfum, fubindeque alveum repetiisse. Sollte aber wohl der Kaiser, durch Versenkung groffer Lasten nicht eben dieses vor= ber haben ausrichten konnen? Nach meiner wenigen Einficht bat es mit der Untersuchung der Lage, wo die Trajanische Brücke soll gestanden haben, eine solche. Beschaffenheit, daß uns neuere einhellige Zeugnisse, auch ungelehrter Leute, so gut aus dem Traume bel: fen konnen, als die Beschreibungen der Alten; Weil ja Uiberrefte von diesem Gebäude noch follen vorhan= den fenn, wo steben diefe? Von Birken feset a. d. 100. S. seines Donaustrandes die Uiberbleibsel der Trajanischen Brücke weit hinab, zwischen die Ausflusse der Alt, und der Sul mit denjenigen Gelehrten, derer Cellarius in der oben angeführten Stelle ges denket. Ich glaube den Kaufleuten denen alle Orte an der Donau, wegen der beständigen Beschiffung febr wohl bekannt find. Diese fagen einstimmig aus,<br>daß unter Demirkapi und noch ein wenig unter Fetis= lan, wo die Donau wieder breiter und sachter zufluffet, Uiberbleibfel von gemauerten Pfeilern einer Brucke gefehen werden. Eduard Brown, welcher den Drt auch felbst besichtiget bat, fchreibet in II. Band feiner Reifen 1. Eb. 3. Haupt. daß die Traianische Brücke

jenes empor und davon, ward auch einige Stunden Weges unterhalb aufgefangen. Wenn jemand einwenden soll, dieses Schiff habe, feiner Grösse halber, nicht können verschlungen werden, so vernichten die Berteitigung eines Schlundes mehr andere Beispiele, bei denen sich keine dergleichen Ausslucht anbringen läßt. Es werden nåmlich auch kleinere schwimmende, in diefen Würbel geratene Körper, eine Weile herumgetrieben, hinabgezogen, und uber einige Zeit an einem andern Orte eben dieses Bekens, wie es auch bei den beweglichen Würbeln zu ge= schehen pfleget, wieder heraufgebracht, bis sie endlich ein feitwertiger Schwall (Strom) gar wegführet; sowol nicht geschehen wurde sofern das Wasser allda wirklich unter die Erde gieng.  $P_{\text{tot}}$ 

 $26$ 

Brucke bei Severin gestanden babe, allwo er einen Abrif derfelben vorstellet, wie er folche namlich in ib= rer Vollkommenheit fich eingebildet hat Diefer Bericht aber kommet mit der Bestimmung der besten Landkars ten zimlich überein, auf denen Severin an linken Ufer der Donau dem ansehnlichen Flecken Fetislan gegen= über gestellet wird, welcher Ort Serbisch, oder Ras zisch Kladowo beist, wiewohl ich auch erinneren muß, daß ich bei den Macedonischen Kaufleuten kein Geve= rin in dieser Gegend habe auskundschaften konnen. So viel stehet in meinem Vermogen, zu dieser Erdr. terung von dem meinigen beizutragen. Wielleicht hat<br>ein Gelehrter, ohne dafi ich es weis, die eigentliche Lage der Trajanischen Brucke mit unstreittigen Grun= den fchon erwiesen. Ift es nicht geschehen, fo bin ich zufrieden, wenn meine gegenwärtige Anmerkung einem Officier, oder einen andern Reifenden Darzu Gelegenheit geben foll.

Vor vielen Jahren ist ein hiesiger Schiffmeister, Martin Baierl, in diesem Würbel umgekoms men, und bei Klosterneuburg aufgebracht werden. Die in Stein gehauene Grabschrift zu Kallenberg, dem dort ist er von den Seinigen zur Todes an. Das neneste Exempel hat sich dies fen Sommer 1749. ereignet, als der Schiffmeister Freidenberger von Passau mit seiner Toch. ter in den Würbel ertrunken, welcher Personen eine (ich weiß nicht er, oder sie) wieder gefuns den, die Kutsche aber, darinn beide auf den Nevenschiffen fassen, noch eher aufgefangen worden Es hat demnach mit diesen zwei gefährs lichen Dertern folgende Bewandtniß. Der Durchzug durch den Strudel ist mislich, wegen der vielen allda unter dem Wasser stebenden Klipt pen, die, wenn der Strom klein ist, auch her= vorstehen. Der Würbel ist wegen der Herums drahung des Wassers, und eines dabei unterwärts gerichteten Zuges halber, gefährlich, als so daß kleine, oder auch grosse gar zu schwer beladene Fahrzeug können getränkt, oder wol gar verfenkt werden. Wenn der Strom groß ist, so hat es beim Strudel keine Noth, denn das Wasser gehet alsdenn hoch über die Klippen hinaus; allein dazumal ist der Würbel desto un= gestümer und gefährlicher, weil dessen Umdres hung, wieauch sein Schlucken, sodann stärker<br>und heftiger werden, zu welcher Zeit denn auch and Oral Strainty 197

 $27$ 

der Würbel einen weitläuftigern Bezirk eine nimmt. Diese Gefahr verschlimmert damals noch ein Gegenstrohm, so rechter Hand vom Loche (f ) darzukommet. Jik hingegen das 28affer flein, so hålt sich der Würbel ganz ruhig, und fann man sodann ohne alle Gefahr, sowol dars uber als darinnen herumfahren; allein damals ist es beim Strudel, wegen den hervorragenden Felsen, desto übler durchzukommen, und müssen zu solcher Zeit von den Schiffleuten des Ortes wolkundige Männer zu Grein gedinget werden, die wissen, wie weit man sich einen jeden Felsen ohne Schaden nåhern könne. Judem nun der Strudel der Italienischen Scilla, der Würbel aber

**WARE ROTHING** 

(f) Das Loch nach der Schiffer Aussprach Luech, ift ein schmaler Gang, der rechter Sand um den Felfen fich berumschlinget, und bei kleinen Waffer ganz tro= cken ist. Wenn aber dieses anwächst , so können das felbst die kleinen Schiffe durchkommen, und den Wur= bel dardurch ausweichen, das nennen die Fischer Ge= lunchfahren. Auf der rechten Seite des Strudels<br>gehet auch ein folcher kleiner Arm der Donau herum, zum besten der kleinen, und mittern Fabrzeuge, denn wenn der Stromm mehr Waffer hat , fo kann durch bes nannten Weg, der Strudel ebenfalls umfahren werden. Diefer Arm heift der hößgang. Bei allen Figuren die ich noch von Würbel und Strudel den Buchern<br>einverleibt gelesen, d. i. denjenigen die Herbinius, Krekmig, Merian, von Birken ihren Beschreibungen beigefüget haben, wird die Lage diefer 2. Orte ver= Febrt vorgestellet. Sie find recht gestochen, allein durch den Abdruck geschiebet die Verfetzung. Das Loch name<br>lich und der Höfgang werden linker Hand angebracht. da fle doch rechter hand liegen.

aber der Charibdis zimlich gleichet, so ist es auch auf der Donau wahr, daß die Schiffleute auf diesen Strom allemal eines aus beiden, entweder die Scilla, oder die Charibdis zu beforchten haben. (g)<br>Diese wahrhafte Beschreibung des Donau-

 $20$ 

würbels, giebt einen unterwerslichen Beweis, daß allda ein blosses herumtreiben des Wassers, und kein wirklicher Abfall desselben in unterirrdische grundlose Tiefen vorhanden senn könne. Denn wenn dieses letztere ware, so mußte der Würbel, wenn der Strom niedrig ist, viel sichtbarer werden, wo aber das Gegentheil erscheinet. Darnach, wenn ein zimlicher Theil der Donau, wie es Happelius, und Strahlenberg erzählen allda wirklich unter die Erde führe, so würde<br>bei kleinem Wasser, zwischen den Würbel, und der Stadt Wien eine merkliche Verminderung desselben zu spürren senn, wie es in der That Happelius (oben S. 197.) versichern will. Die Wasserwerke wurden sodann auf dieser gans zen Strecke von Oesterreich die größte Noth leiden, ja auch die Schiffleute davon nicht befreiet senn, zuförderst die Flösse welche bei seich: tem Wasser, dergleichen fie diesen Herbst, und den verwichenen Sommer hatten , durch ihr  $\mathfrak{R}$ in

(g) Den besten Rachrichten, die ich von Strudel und Würbel der Donau angetroffen habe, verdienet unstreis tig diejenige beigezählet zu werden, welche Kreewig in defcr. R. Hung. auf der 820 G. davon ertbeilet.

Mingen mit den Sandbanken viele Tage langer zubringen, ehe fie nach Wien kommen. Dem der Nachen des Würbels bleibe allezeit gleichweit offen, und würde in einen dürren Sommer fen. Solches aber widerstrebet abermal der fundbaren Erfahung, und vernichtet gänzlich den Wahn von einem daselbst befindlichen Abgrund, oder einer Abzapfung der Donau in unterirdische Gänge. Indessen ist es wol nicht zu läugnen, daß diese zwei auch so beschaffenen Orte unter die größten Ungemächlichkeiten der so wichtigen Schiffahrt auf dem obern Theile der Donau mitzuzählen senn. Es wäre billig, daß man feine Mühe sparen sollte, mit erfahrnen Män= nern fich zu berathschlagen, wie auch Vorschlas gen nachzustunen, wie diese Hindernisse am be-9ken aus dem Wege zu raumen wären, da es gewiß ist, daß sie nicht unuberwindlich fünd, sons<br>dern nur großen Auswand erfodern. Denn so<br>viel ich davon urtheilen kann, so wäre der<br>Dürbel durch eine gänzliche Zersprengung des<br>großen Felsens, daran sich das Donauwasse vielen Tiefen, und gar zu geraumigen Bekens Cwelches letztere zwar der Strom nachgehends selbst thun wurde) ohne Zweifel zu vernichten. Der Strudel aber könnte sicher gemacht wers den, wenn man durch Heraussprengung einiger Klippen den Gang der gewöhnlichen Durchfahrt erweiterte.  $\Im \Phi$ 

30

Jch gestehe gerne, daß dieses, so ich allhier mit wenigen Worten anzeige, mit solchen<br>Kosten müßte ausgerichtet werden, die nur die Schaßkammer eines vermögenden Herrn bestreit= ten kann. Allein was ware von Kaifer Carl dem VI- Höchsiglorwürdigen Andenkens nicht zu erlangen gewesen! hat der hohe Geist dieses Herrn sich nicht immer nur mit solchen Werken beschäftiget; die ewig bleiben, und derer ruhmwürdigster Unsführungen ein beharrendes Zeugs niß abgegeben follten, daß die wichtigsten, und fostbarsten Unternehmungen der ersten römischen Kaiser, vor den Thaten ihrer spåtern Nachkoms men, keinen Borzug haben, ja diefen in einis gen Stücken noch weichen milsen ; 3ch fage<br>ohne Schmeichelei, Kaifers Carl des VI. Mas<br>jestät habe größere Aberke zu Stande gebracht, als der römische August: solches will ich gleich beweisen. Diefer Monarch konnte mit seinen Wegebahnen durch das rauhe Datien nicht zurechte kommen. Er fand, wie uns Strako versichert, kein Mittel die Felsen zu bändigen, die feinem Vorhaben einen Widerstand machten (b) das ist aber von unsern Kaiser öfters bewerf.

(h), Augustus Cæsar viarum structuram adjecit, quan-"tam omnino licuit perfici. Neque enim potuit ubi-" que vi perrumpere naturam faxorum. & ingentium " præruptarum rupium, alias viæ impendentium, " alias fubjacentium, ita ut vel leviter e via egtef- $22 \frac{11}{2}$ 

werkstelliget worden. Der über den Semering in Oesterreich zugerichtete Weg, eine andere durch die Wallachen, eine dritte von Karlstadt nach Fiume (St. Feit an Flaum) uber hohe Berge, gresliche felsigte Abhänge, tiefe Thäler, und schrofrigte Wüsteneyen, wo ein Wild kumerlich durchkommen, oder hinanklettern mochte, geführte, und in so guten Stand gesetzte Strassen, daß man seitdem mit Kutschen, und Lastwägen bequem darauf fahren kann, erweisen ja zur Genüge , daß August und Trajan nichts gleiches gethan haben, und daß es fein so wildes Gebürg gebe, über welches nicht heus tiges Tages auf Anordnung, und milden Vorschub eines grossen Herrn den eine edle Ehrbegierde zu Bewerkstelligungen erhabner Vorschläge antreibet, eine Fahrstrasse anzubringen fen. Was

" fi in periculum venirent inevitabile, cum in fun-, do carentes valles effet decidendum. Ibi quidem ", alicubi ita arcta eft via, ut et peditibus & ju-, mentis non adfvetis vertigo aboriatur. " IV, 204. Mit diesen Worten scheinet Strabo den übeln Wea in Graubinderland zu entwerfen, der auch heutiges Tages in via mala heift, welcher mischen Tosana und Speluga eine Stund in die Lange fich erstrecket. Wer aber die Landstrasse über den Loibel (einen Berg auf der mittagigen Granze zwischen Carnten, und Krain. Valvaff. Herzogth. Krain IV B. 558 G.) und die vom Kaiser Karl dem VI. durch verschiedene Lander angelegte Wege beobachtet bat, mird ohne Zweifel gesteben, daß auch die via mala in eine be= quemme Fabrstraffe waren zu verwondeln gewesen, wenn Augustus die Werkmeister unferer Zeiten in fei= nen Diensten gebabt batte.

Was hatten die romischen Geschichtschreis ber, die Lobredner, und die von kleinern Were fen großschprechenden Poeten für einen Lärmen daraus gemacht, wenn Trojan zur Bequemlichs keit seiner Dacischen Provinz einen so kurzen, und wundersamen Weg durch Panonien anges legt håtte? Was Raiser Rarl der VI. dem ges meinen Wesen zum besten. vollbracht, das ruhmen die auf erwehnten Strassen aufgestellten Denkmale. Ich will nur die Aufschrift desje nigen anführen, welches Graf Steinville auf der Strasse durch die Wallachen nach Sieben-<br>burgen, die unter seiner Aufficht gebahnet wor. den, diesen Raiser hat felzen lassen. Sie lauter fo: Sta viator ubi Natura. Stare Jubet. Et. Virtus. Trajani. Stetit. Hic. Sub. Aufpiciis. Caroli. VI. Imp. Cæf. Vere. Augufti. Subacta, Brevi. Bello. Sed. Forti. Animo. Eugenio. Cæfaris. Vicario. Dvce. Ripenfi. Dacia. Ut. Mediæ. Mutnis. Commerciis. Jungeretur. Alpestris. Effractis. Rupibus Præcipiciis In. Planum. Ductis. Alpibus.<br>Ponte. Junctis. XI. Horarum Via. Vehicularis. Aperta. Est. Das Ende dieser 216. fchrift ist so abgefast: Jam. Vade Prospere.<br>Et. Memineris. Virtuti. Caroli. Inviam. Nullam. Effe. Viam Quæ. Dum. Alpes. Eviscerat. Et, Flumina. Domat Bellum. Siftit. Populosque. Montibus. Nudatos. Im- $\epsilon$ 

pe-

 $33$ 

perio. Frænat. Obfequio. Felices. Via. Carolina. Hæc. Eft. M.D.C.C. XII.

 $34$ 

Da nun diefer grose Raifer die Kunst bes fessen, wie man die Natur bezwingen, unweg-<br>fame Orte wandelbar machen, Steinberge zersprengen, und mit derselben Ruinen die Thaler anschütten, Pfüßen austrocknen, die die gereimige<br>Striche von Landschaften dbe, und die Luft ungefund machten, wie auch den Flussen neue schränken foll, so würde dieser Hoch erleuchtete Monarch, wohl auch beim Strudel und Wirs bel, ja noch viel eber, und vielleicht mit leichterer Mühe, Nath geschaffet haben, wenn solche Nothburft. Sr. Kaiser. Majest nachdrucklich wäre vorgestellet worden. Und dieses recht handgreisich zu erweisen, muß ich aus den Wüchelchen Augusta Curolinæ virtutis Mouumenta so 1733. zu Wien in octavo Groffe<br>gedruckt worden, eine Stelle anführen, welche darthuen foll, daß auf dieses preiswürdigsten<br>Kaifers Berordnung, in der Alt, welcher Fluß<br>Siebenbirgen, und Wallachen durchstrommet, eben ein solches Werk bereits glücklich zu Stan-<br>de gebracht worden, dessen Wiederholung den Würbel aufheben, und den Durchzug beim Strudel håtte sicher machen konnen. Ad alutam Daciæ Fluvium progrediamur fo (fångt fich diefe Stelle p 64. an ) Ortus in Carpaticis montibus. & fubinde hauftis pluribus

mi-

minoris nominis torrentibus auctior factus, daciam totam & Wallachiam percurrit, Paffarovicenfi nuper in congretfu limes Cæfariam inter & Turcicam Wallachiam conftitutus. Ad Rubram Turrim (fie anguftum ex Wallachia in Daciam aditum appellant) adeo faxis fcopulisque horridus, ut navigari fine periculo haud potuerit. Sed purgavit, & hoc Flumen hactenus intractabile, Augusti nostri fortitudo, opera Excellentifimi D. Stephani Com. a Steinville, fui in Daeia legati, & Prafidis, qui indefeffa induftria, & rara rupes infra aquas effringendi arte fcopulos axcidit, petras<br>in auras ejecit, fluvii impetus compefcuit. Don dem herrlichen ist beschriebenen, durch K. Karl dem VI. ausgeführten Werke zeuget eine andere in Stein eingehauene Aufschrift, welche auf der vorgedachten, und von diesen Herrn beigenannte Strasse, neben der Alt geseht worden , dieselbe fangt sich folgendermassen an: Quo, Trajani. Virtus, Anfa. Non. Fuit. Adverso. Alutæ Flumine. Eodem. Secundo. Carolus. VI. Rom. Imp. Admirabili. Fortitudine. Et. Conflantia. Penetravit. Hanc. Ille. Per. Immanes. Alpes. Defperatum. Romanis, Opus. Invenit. Et. Herculeo. Duorum. Annorum. Labore. Perfecit. &c. Einen so grossen Kaiser nun, spreche ich, der die Möglichkeit so hoher Anschläge eingesehen  $\mathfrak{B}_2$ und

 $35$ 

und derfelben Ausrichtung verständigen Mäns nern anzubefehlen gewust, ferner solchen Werke meistern, derer Geschicklichkeit durch lange Uibung gleicher Arbeit noch grössere Vollkome<br>menheit erlanget hat, wåre es wohl keine une überwindliche Schwierigkeit gewesen, dem Auge nach, des Strudels und Würbels durch Hins wegräumung, der im Wege stehenden Felsen, abzuhelfen.

 $36$ 

Allein es ist die Zeit nun wieder vorhans den, in welcher das Bersaumte kann eingebracht werden. Es wartet diese Verrichtung ohne Zweifel auf einen andern Herkules, dem der erste nicht alle Gelegenheit, seine Stärke zu uben, hat entziehen wollen. Es haben feine Nomische ist glucklich regierende Kaiferl. Ma. jeståt, noch vor Untrettung dieser allerhöchsten Würde, öfentliche Proben Dero guttbätigen Neigung, und Begierde, nicht allein zur Erhaltung der Menschen, sondern auch zu derer Bergnügen am Tag geleget, und fahren noch immer fort durch so schone Eigenschaften einer unzähligen Menge Herzen an sich zu ziehen. Wird find ferner deutlich überzeuget, daß seine Kaiferl. Majeståt auch aus der Beobachtung der Natur geruhen fich einen edlen Zeitvertreib zu machen. Vor meinen Aufbruche aus Desterreich habe ich mit größter Freude erfahren, daß feine Kaiferl. Majest, einen jungen Mann, welcher vorher durch einige Probstücke in der Matematic sich bekannt gemacht, ins Oesterreich und in die umliegenden Lander mit dem Befehs le ausgeschickt haben, daß er allerhand Merks würdigkeiten, insonderheit allerlei Seltenheiten der Natur beschreiben, abzeichnen, bei seiner Wiederkunft den Bericht davon erstatten, und seine Risse vorweisen solle. Es ist zu hoffen, daß dieser so ruhmwürdige Trieb Seine Kaiserl. Majest. noch zu einer Untersuchung, und Berbesserung der gefährlichen Derter auf der Dos nau veranlassen dürfte, weil Dieselben dadurch vielen tausend Menschen den Kummer benehs men, einige darunter vom Tode erretten, der<br>Beschädigung, oder gånzlichen Berluft vieler<br>Gütter steuren, und die Schiffahrt auf diesen<br>Strom sicherer, wie auch angenehmer machen konnen. Dafür soll ein Theil der gegenwärtig gen Menschen durch unzählige Wünsche, für ein langes Leben und gluckliche Regierung Seis ner Kaiferl. Majest. feine Dankbarkeit bezeigen. Andere die gleichen Antheil an dieser Wohlfahrt zu nehmen Urfache haben, werden auf dem grossen Felsen beim Sreudel; ein ansehnliches Denkmal mit der Aufschrift hinsetzen laffen, weiche Seiner Kaiferl. Majestät Großmuth und Milde der spåten Nachwelt verkündigen, die<br>Vorbeischiffenden aber, so lange die Donau alle da fliesset, des grossen Veforderers ihrer Sicherheit erinneren wird.

**Carl School** 

 $37$ 

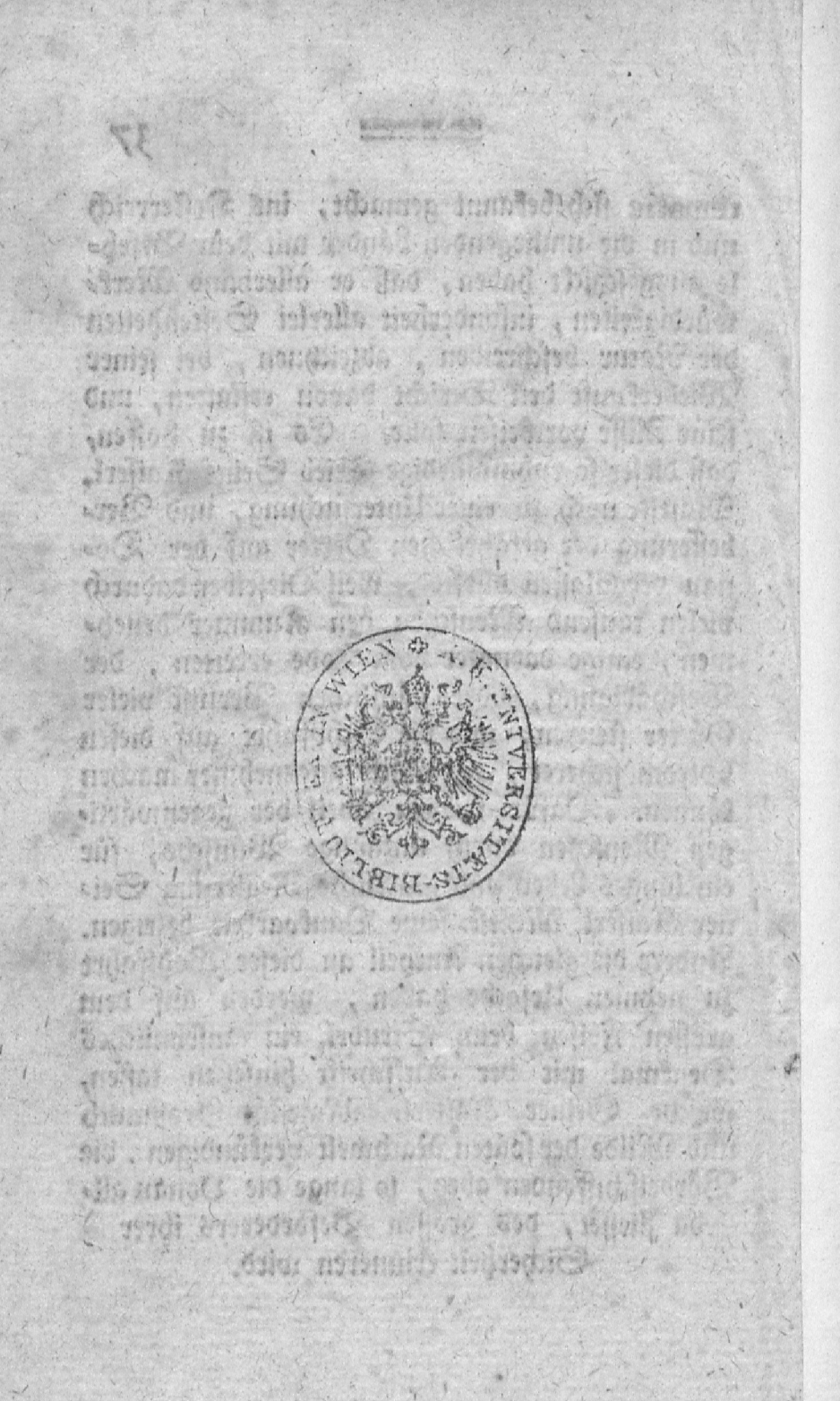

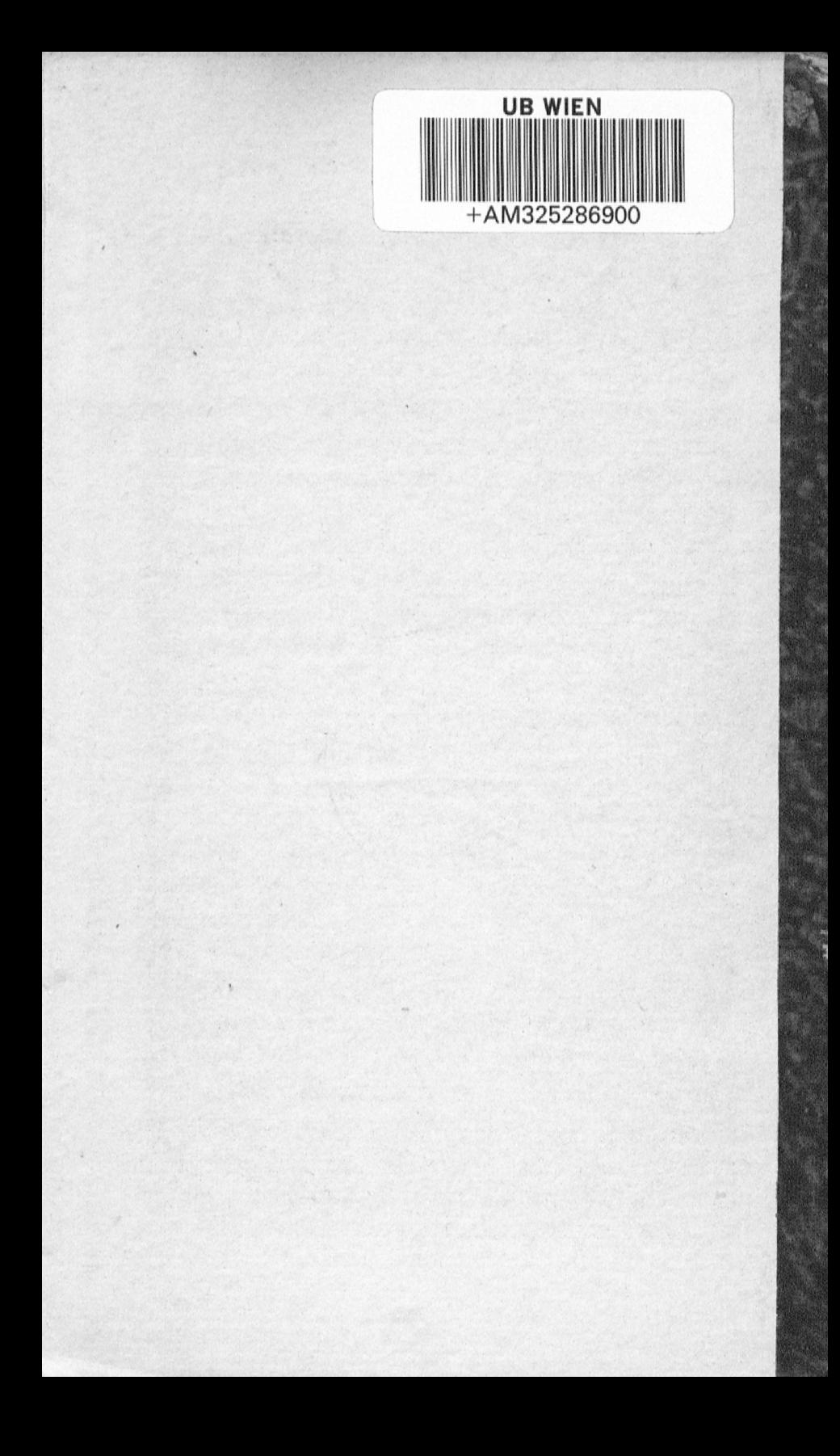

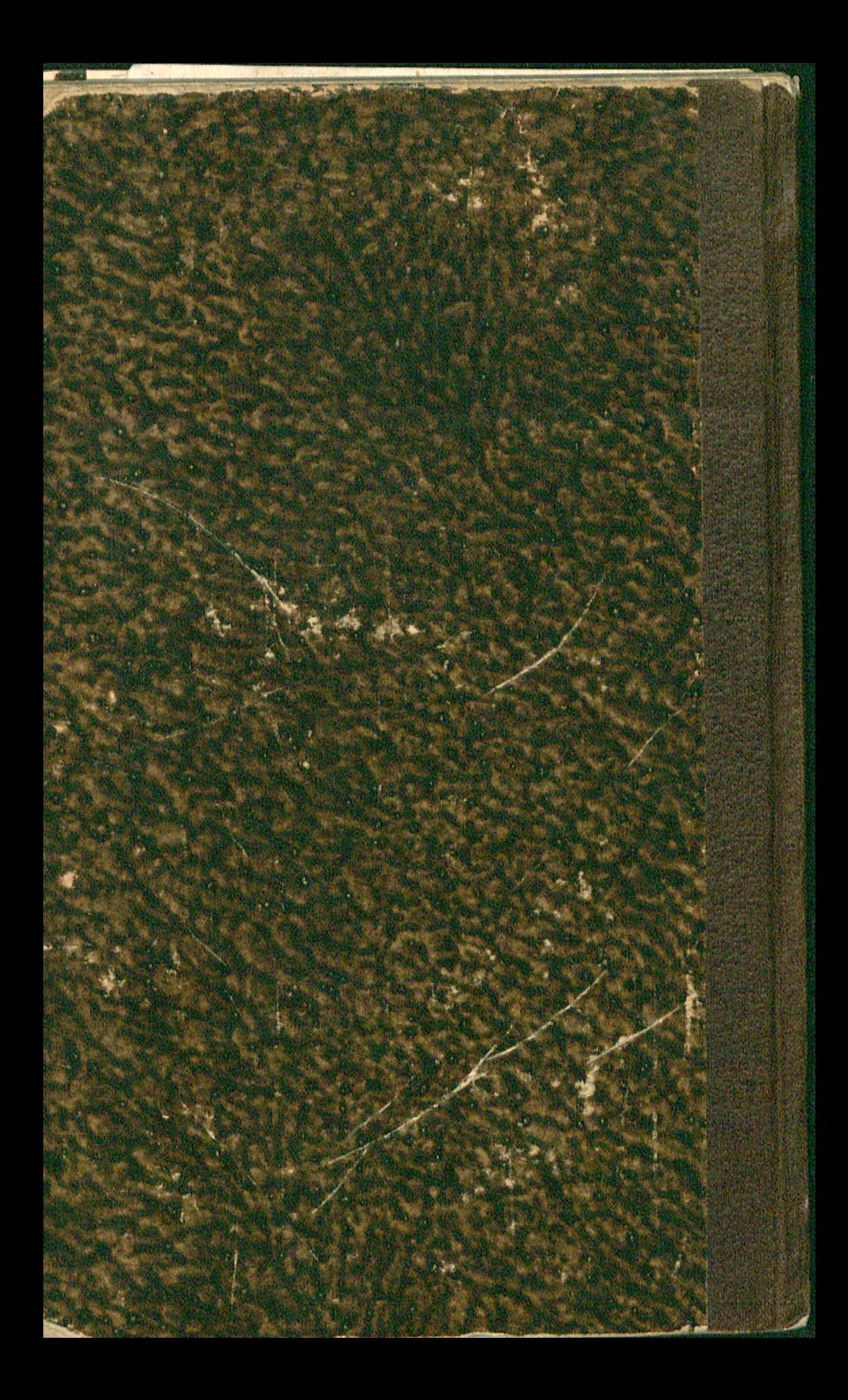

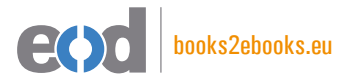

## www.books2ebooks.eu

eBooks from your library by digitised by digitised by

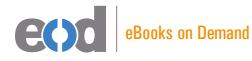

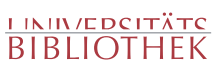